# Hancestry

Николай Доницки – Контент Дире

Организация хранения и использования электронных документов

Ноябрь 2019

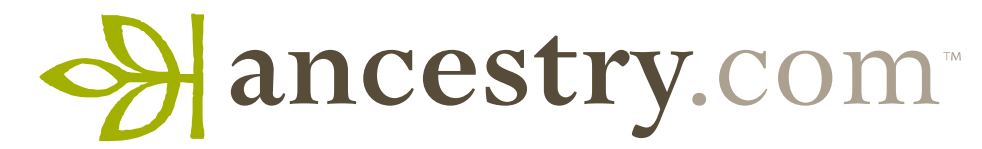

сайтов & 10 подразделений

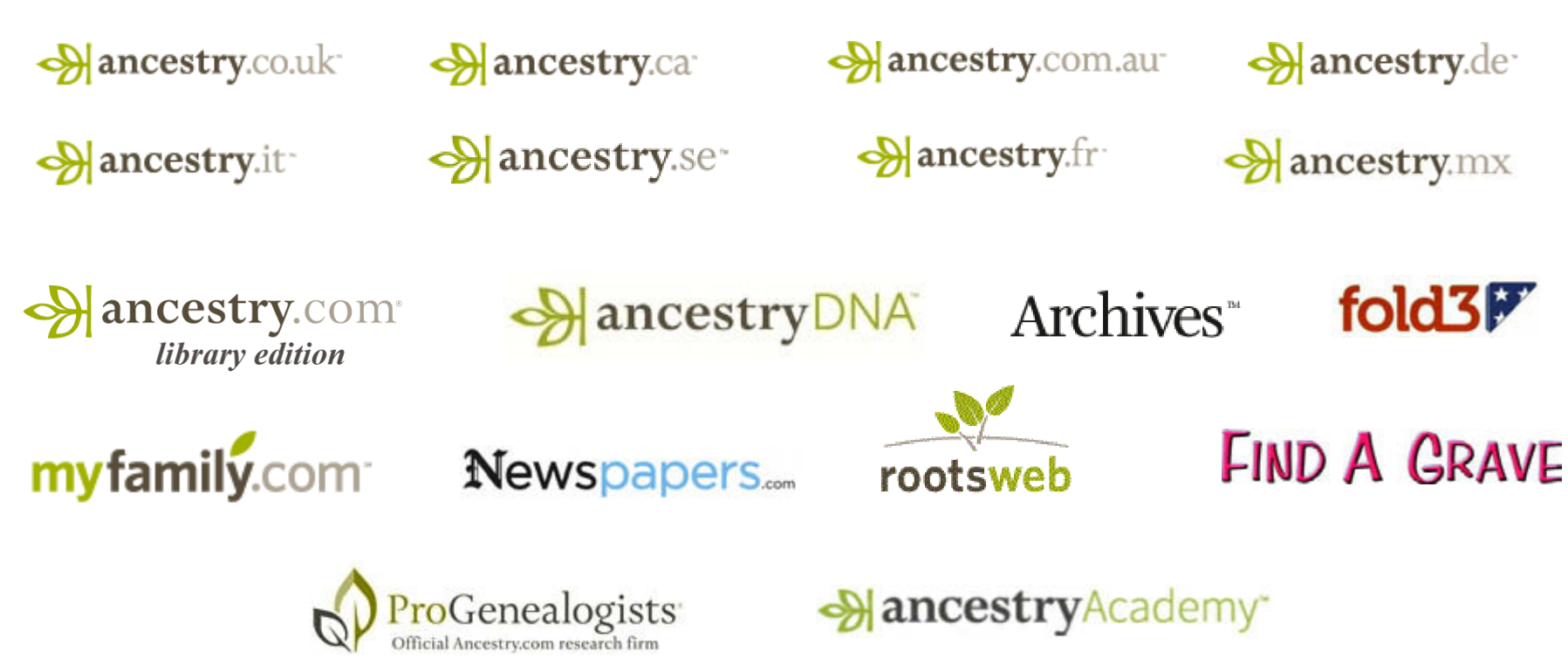

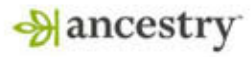

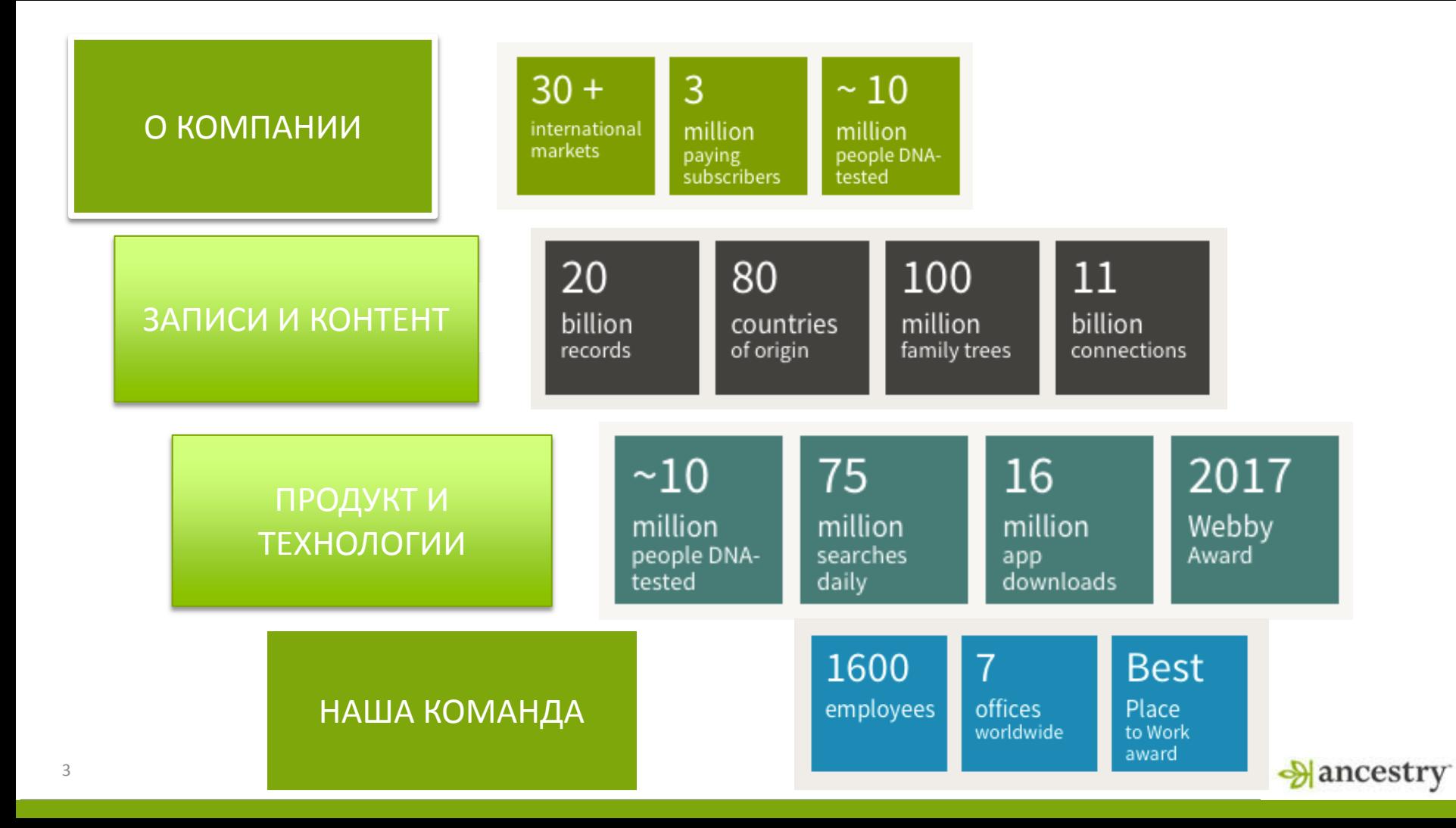

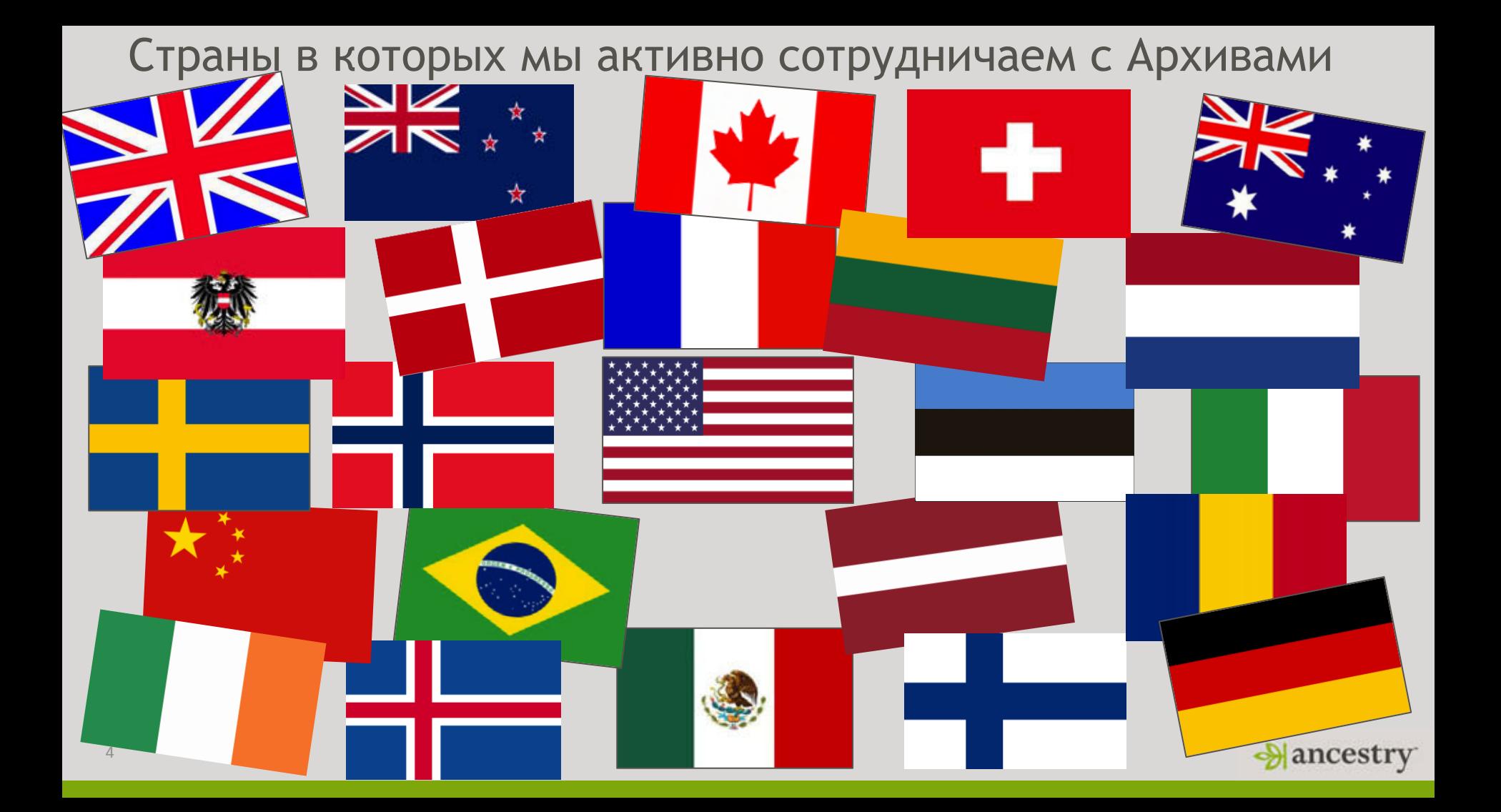

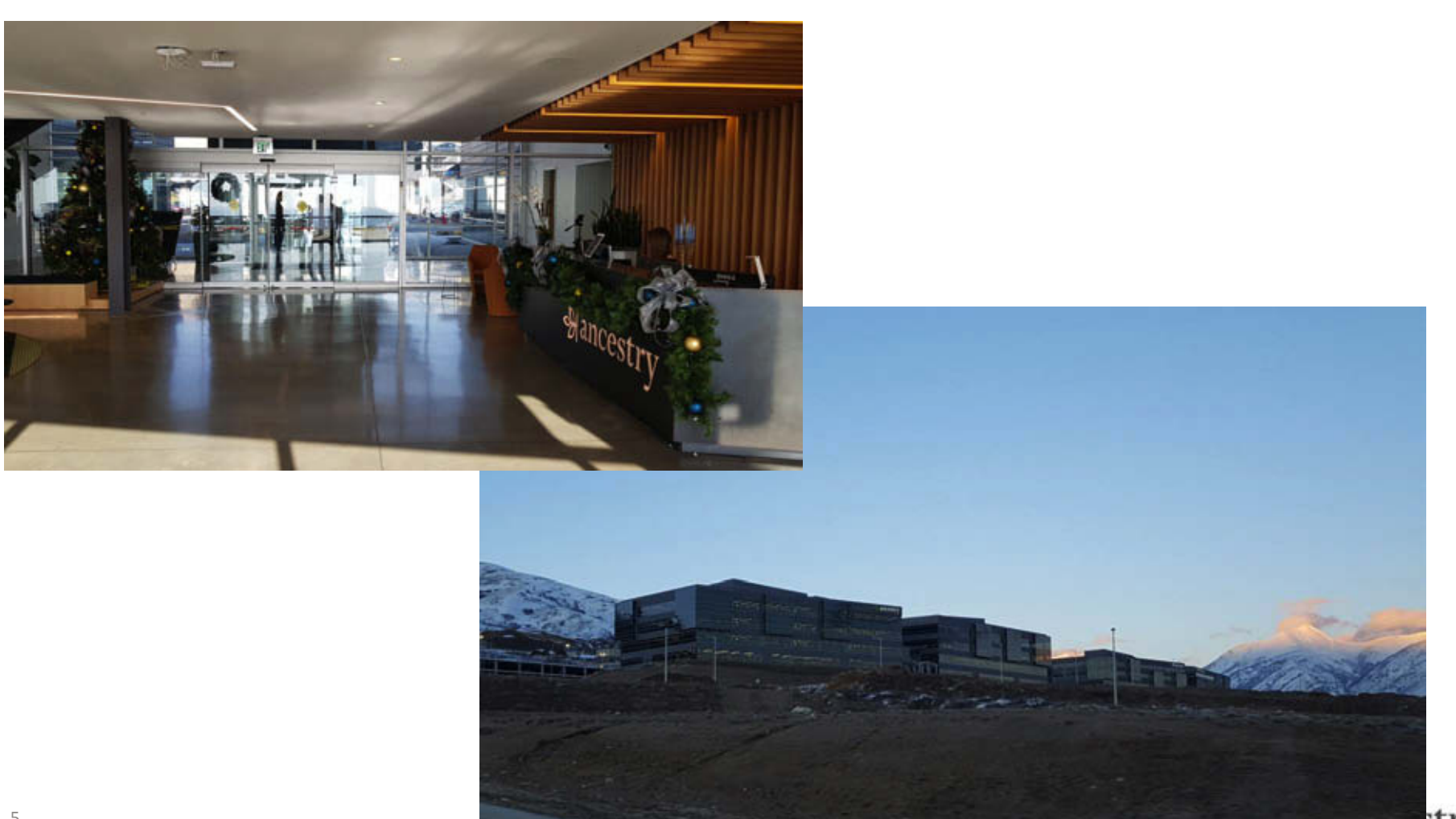

# Предыстория цифровой обработки документов

- Ancestry.com занимается оцифровкой, размещением и публикацией исторических записей с 1996 года.
- В Ancestry размещено более **10 Петабайт** доступных для клиентов изображений и записей – для этого требуется более 5000 серверов

 $= 10.000$  Террабайт

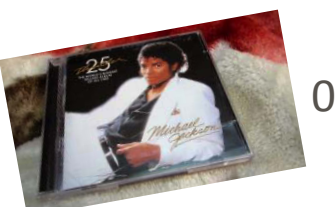

 $0.002$  TB x 5.000.000

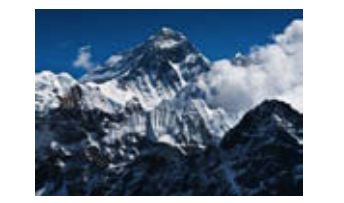

 $= 5.6 x$ 

около 8.900 метров

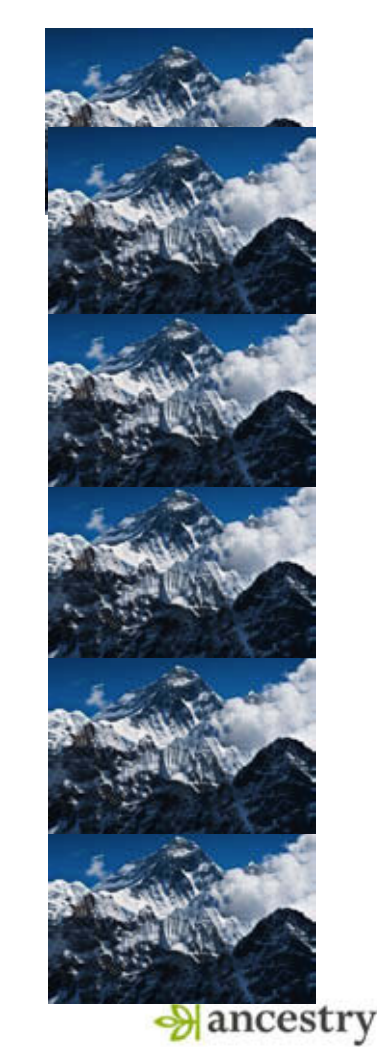

## Некоторые из наших Архивов - Партнеров

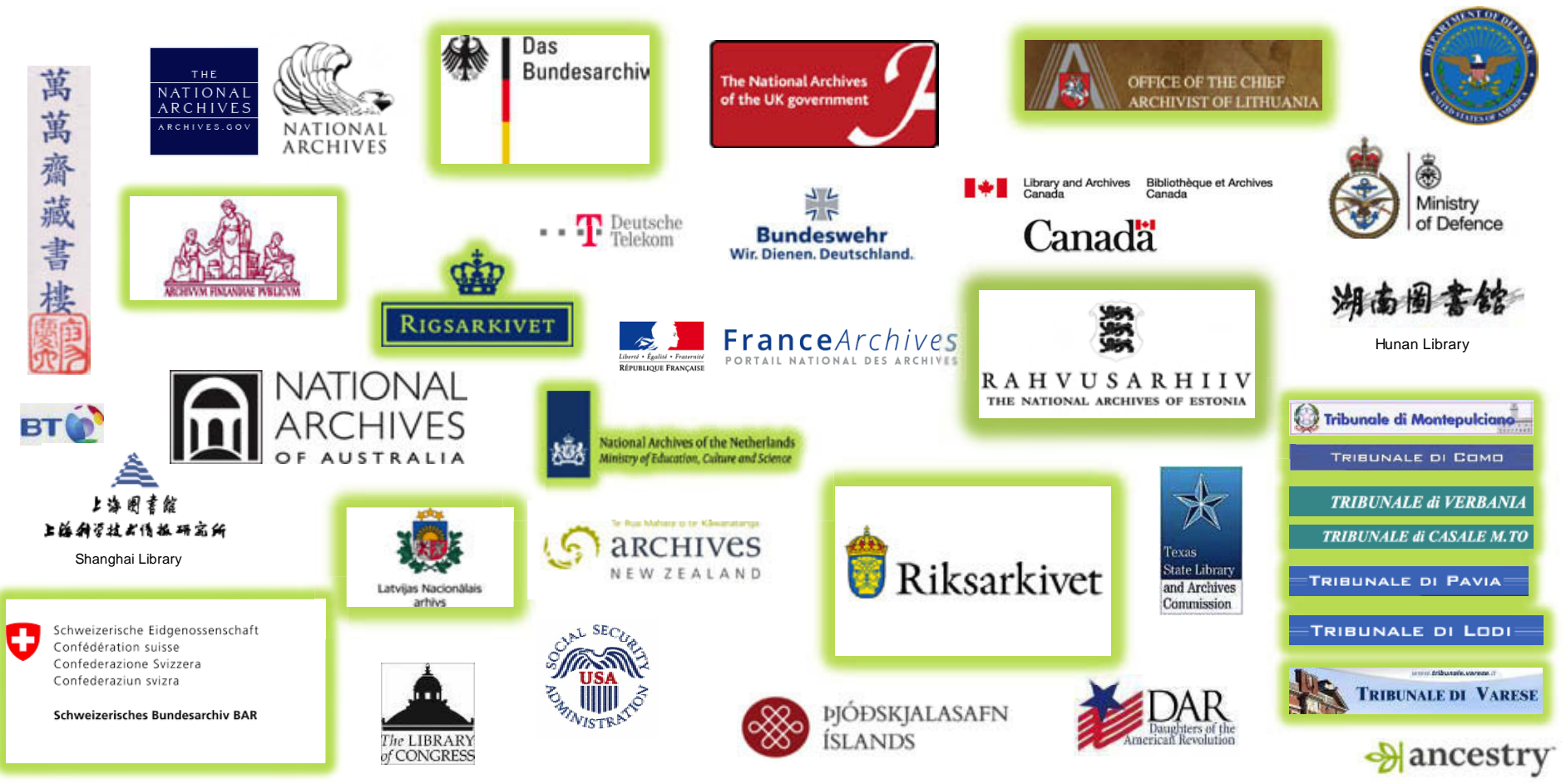

Зачем мы храним данные?

Ancestry это крупнейший мировой генеалогический Архив

ДЛЯ ИСТОРИИ. ДЛЯ НАСЛЕДИЯ. ДЛЯ СОХРАНЕНИЯ.

Делиться данными с другими пользователями

Сделать данные доступными и с

возможностью поиска

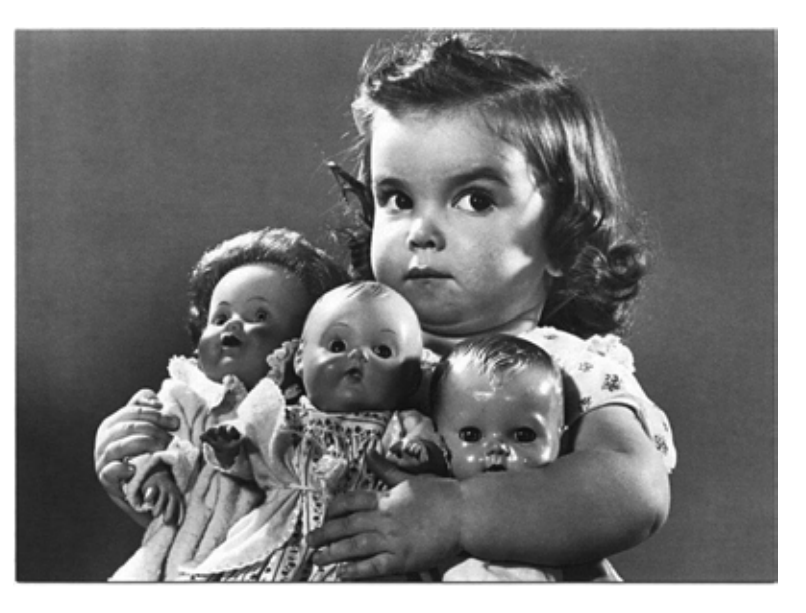

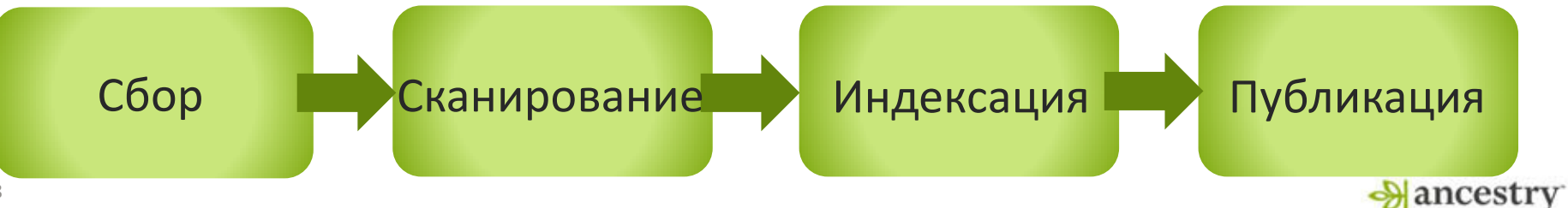

### Как Ancestry хранит собственные данные

- o В настоящее время все что есть у Ancestry хранится AWS (Amazon Web Services или Сетевой сервис Амазон) Речь идет о безопасном облачном хранении.
- o Хранение данных Ancestry соответствует Общему и Генеральному регламенту о защите персональных данных GDPR (European General Data Protection Regulation)
- $\circ$  Защищенность данных также соответствует Политике Privacy Shield, которая строго регламентирует сбор, использование и разглашение персональных данных между США и Странами Евросоюза.

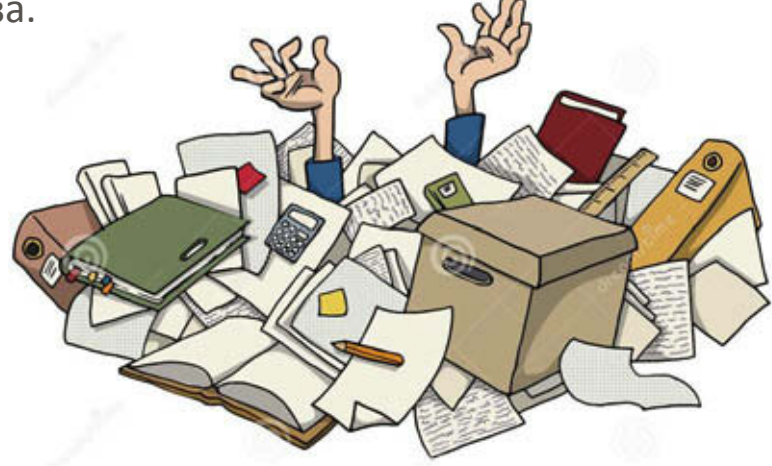

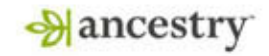

### Как мы организуем хранение

Мы следуем международным стандартам, не изобретая собственных:

- $\circ$  Стандартам Немецкого научно-исследовательского общества DFG (German Science Society)
- o Стандартам Национальных Архивов США и Великобритании касающимся Наименований папок и файлов.
	- JPEG200 или TIFF, цветной, разрешением 300 dpi
- o Стандартам Библиотеки Конгресса США (Library of Congress )
	- METS / Стандарт кодирования и передачи Метаданных
	- MDC / Метаданные для цифрового контента
	- MIX / Метаданные для изображений в XML-схеме
	- AUGIAS, SCOPE, FAUST, STARTEX CSV (значения разделенные запятой) стандарты индексации базы данных

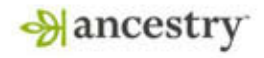

# Сканирование: Источники Оцифровки

- Данные поступают в различном виде:
	- o Микрофильмы (16mm и 35mm)
	- o Микрофиши
	- o Кинги в переплете
	- o Отдельные листы
	- o В цифровом формате

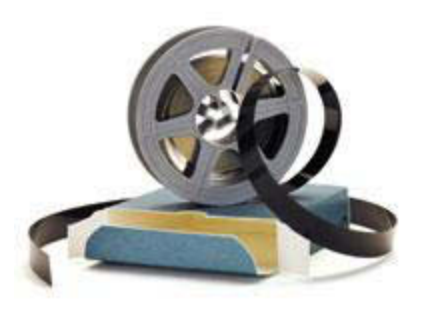

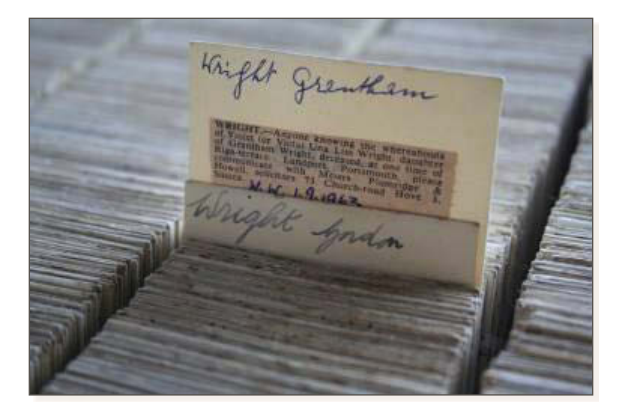

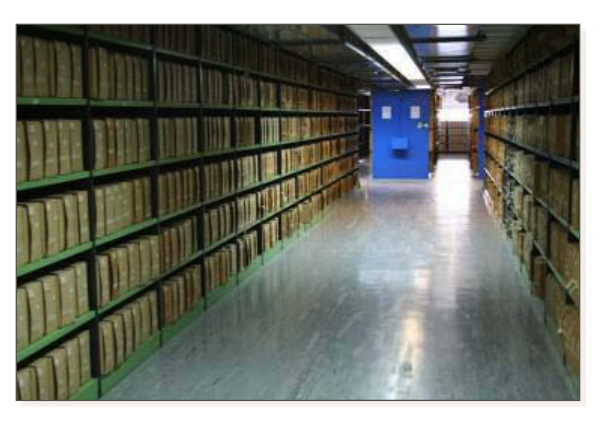

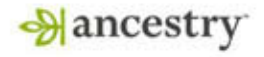

# Обработка фотографий

Автоматизированные процедуры уменьшают количество ручных правок :

- Авто Выравнивание (яркость / контраст)
- Авто Горизонтальное и вертикальное

выравнивание

• Авто - Обрезка (удаление нежелательных областе

Эти процессы можно автоматически контролировать

инструментов качества Ancestry.

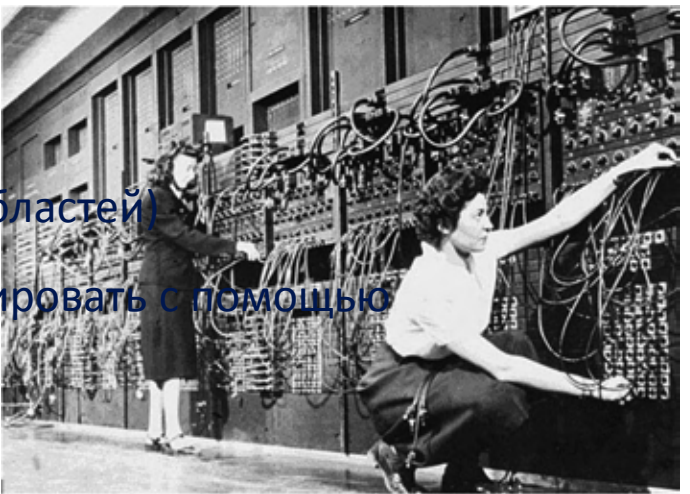

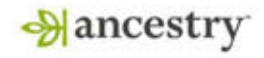

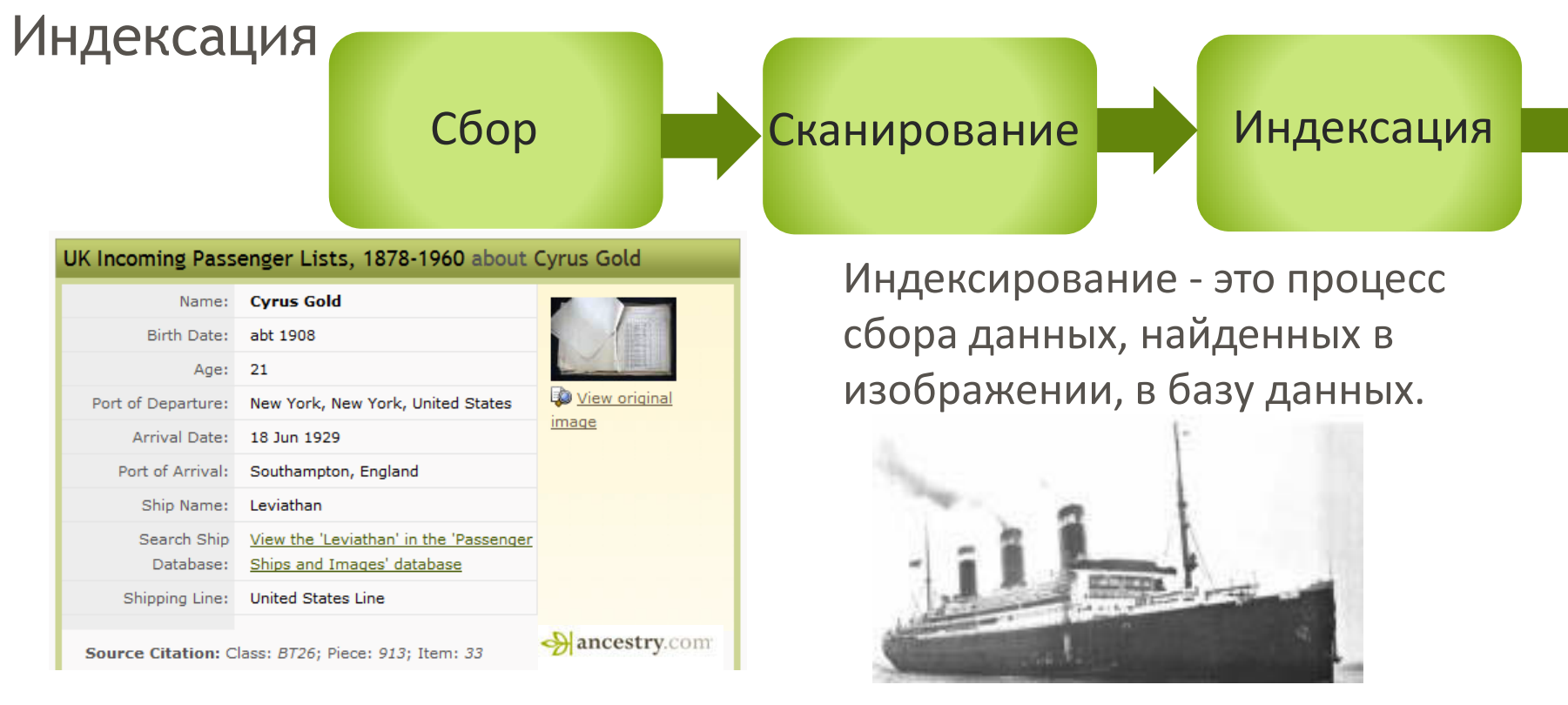

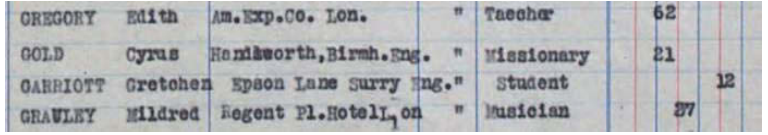

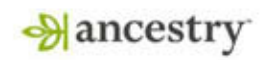

### Профессиональная Индексация

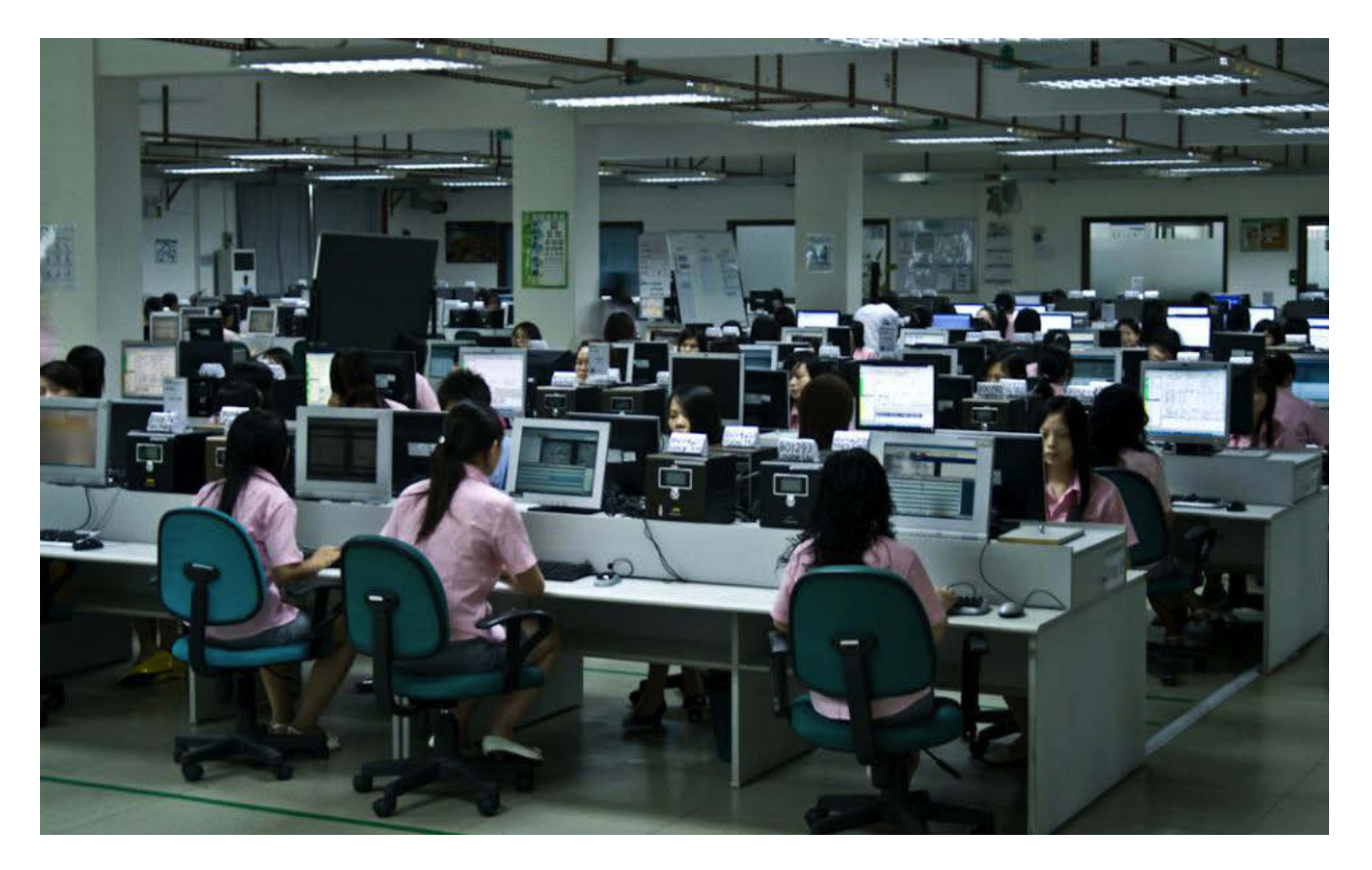

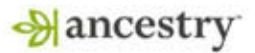

#### Инструкции для индексации

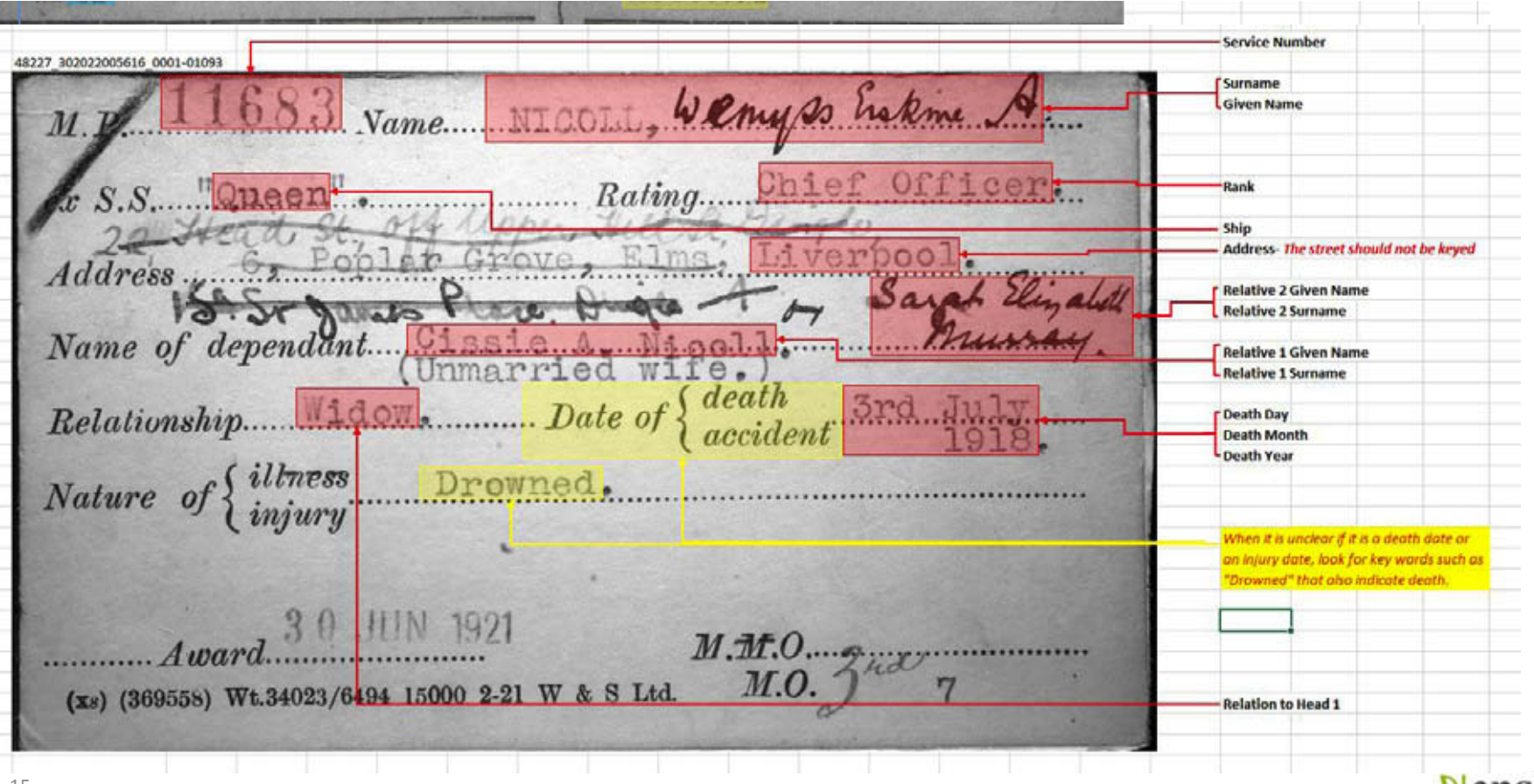

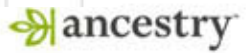

# Мастер базы и Словари

- Ancestry создает Мастер базы данных, которые постоянно обновляются и совершенствуются и используются для создания трех типов словарей
	- o Ключевые Словари
		- Содержат значения которые могут быть использованы для помощи при вводе.
	- o Словари Нормализующие
		- Преобразуют сокращенные обозначения, орфографические ошибки и т. д. в стандартные значения
	- o Словари Валидации
		- Содержат стандартные значения

<Rel><A>Huntingdon Co.</A><B>Huntingdon</B></Rel> <Rel><A>Indiana Co.</A><B>Indiana</B></Rel> <Rel><A>Jefferson Co.</A><B>Jefferson</B></Rel> <Rel><A>Juniata Co.</A><B>Juniata</B></Rel> <Rel><A>Lackawanna Co.</A><B>Lackawanna</B></Rel> <Rel><A>Lancaster Co.</A><B>Lancaster</B></Rel> <Rel><A>Lawrence Co.</A><B>Lawrence</B></Rel> <Rel><A>Lebanon Co.</A><B>Lebanon</B></Rel> <Rel><A>Libanon Co.</A><B>Lebanon</B></Rel> <Rel><A>Lehigh Co.</A><B>Lehigh</B></Rel> <Rel><A>Luzerne Co.</A><B>Luzerne</B></Rel> <Rel><A>Lycoming Co.</A><B>Lycoming</B></Rel> <Rel><A>Mc Kean Co.</A><B>McKean</B></Rel> <Rel><A>McKean Co.</A><B>McKean</B></Rel> <Rel><A>Mercer Co.</A><B>Mercer</B></Rel> <Rel><A>Mifflin Co.</A><B>Mifflin</B></Rel> <Rel><A>Monroe Co.</A><B>Monroe</B></Rel> <Rel><A>Montgomery Co.</A><B>Montgomery</B></Rel> <Rel><A>Montour Co.</A><B>Montour</B></Rel> <Rel><A>Northampton Co.</A><B>Northampton</B></Rel>↓ <Rel><A>Northumberland Co.</A><B>Northumberland</B></Rel> <Rel><A>Perry Co.</A><B>Perry</B></Rel> <Rel><A>Philadelphia Co.</A><B>Philadelphia</B></Rel> <Rel><A>Pike Co.</A><B>Pike</B></Rel> <Rel><A>Potter Co.</A><B>Potter</B></Rel> <Rel><A>Schuylkill Co.</A><B>Schuylkill</B></Rel> <Rel><A>Snyder Co.</A><B>Snyder</B></Rel>+ <Rel><A>Somerset Co.</A><B>Somerset</B></Rel> <Rel><A>Sullivan Co </A><R>Sullivan</R></Rel>

Текстовый вид Нормализующего словаря

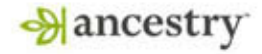

# Публикация: Нормализация

- Нормализация позволяет скорректировать орфографические ошибки и вариации написания в значениях полей.
- Поля которые могут быть включены в процесс нормализации:
	- o Имена, Даты, Места, Взаимоотношения, Пол, и многое другое
- Нормализация специфична для разных языков

#### Примеры Нормализации

- Пол для Английского языка
	- o M преобразуется в Male (Мужской), F в Female (Женский)
- Пол для Испанского языка
	- o M меняется на Mujer (Женский) и V меняется на Varon (Мужской)
- Возраст для Английского языка
	- o 8 mo (8 месяцев) преобразуется в 8/12
- Имя для Испанского языка
	- o MA автоматически меняется на María
- Наименование места
	- $\circ$  Utha (Штат Юта, написано с ошибкой) to Utah (верное написание)
- Взаимоотношения для Английского языка
	- o Daghter (Дочь, неверное написание) автоматически меняется на Daughter(верно)

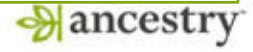

# Дополнение Данных

- Если данные отсутствуют или недоступны для ввода, они могут быть дополнены
- Дополнение может быть выполнено помощью:
	- o Предоставленных Метаданных
	- o Вычислений
	- o Предположений исходя из сопутствующих данных
- Эта дополнительная информация необходима для того, чтобы записи правильно функционировали на вебсайте.

#### Примеры Дополнений

- Год Рождения
	- o Некто умер в 1850 году в возрасте 45 лет. Дополненные данные: Ориентировочная дата рождения "1805"
- $\bullet$  Фамилия
	- Ребенок по имени "Peter" рожденный в штате Массачусетс от отца по имени "John Smith". Дополненные данные: Фамилия "Smith". Имя ребенка "Peter Smith"

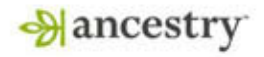

# Настройка интерфейса пользователя сайта, часть 2

Страница с данными Панель индексов

 $=$ Index **GPRINT** SHARE Y A All Decuits SAVE W Death Age | Britt Dale | Britt-Flace | Residence Flace Profasta Date **Daught Bulgia** Addamker **Walter South Balle** Grounation **Marchine John Francis Smith Initiam John Smith** 8.8m1021 344 w in the Northern Territory, Australia, Probate Index, 1911-1994 Joseph Smith 31 May 1923 arr.  $\mathcal{M}$ **Owen Smith** Titlay 1947 11/47 **A** Thomas Smyth 7 May 1947 **SIMT**  $N$ **Owen Smyth** Titler LS47 13/47  $\mathcal{L}$ **Kame:** John Francis Smith Write a comment. Charlie Snape 13 Mar 1946 7/1548 **N** No Image Death Age: 60 Samuel Andrew Shape 25 Oct 1931 32/35  $\overline{\phantom{a}}$ Fest only collection Birth Date: abt 1904 Lewin Somerville **10 Jun 1994** 25/36  $\sim$ Residence Place: Darwin NT/b USA Make a Connection Ally Tweeth Son 38 Jun 1922  $340$ **A** Add alternate information Death Date: 31 Aug 1964 **Intidired Spicer** 9 Jul 1956 39.56  $\mathcal{M}$ Find others who are researching John **A** Report Issue Adolph Springer Death Place: Darwin, Northern Territory Francis Smith in Public Member Trees 12 Dec 1623 386 × Occupation: Pensioner Frederick William Spredt 22 Oct 1956 146/98  $\mathcal{R}$ Clarence Reginald Standley 4.2am 2378 297  $\mathcal{H}$  $3.001 - 9$ Cancel Arthur William Startey 25.Jul 1934 18/24  $\sim$ Mary Starr 13 mile Darwin, Northern Territory 3.hd 1913 **Married Boman**  $5/13$  $\sim$ Grace tashel Statemently 25 Sep 2952 56/2951 × Source Citation Carl Drust Stenhit 21 May 1943 10/43  $\mathbf{u}$ Genealogical Society of the Northern Territory Inc; Danxin City, Northern Territory, Australia; Northern **John Stephens** Bortolooks, Northern Nertory **B Apr 1915 Stockman** ST.  $\mathcal{L}$ Territory Probote Index, 1911 - 1994; Reference Number: 2560; File Name: £104 1959-65 Singles; Folio: £104 Alexander Kelman Stevens Darsen, Northern Territory **TANE 1916** Liderer  $\mathcal{M}$ Source Information **Pissenzi' Shevens** 16 Aug 1945 18/1945  $\overline{N}$ Ancestry.com. Northern Territory, Austrolia, Probate Index, 1911-1994 (database on-line), Provo, UT, USA: Ancestry.com Operations, Inc., 2016. **Allan Stevenson** 17 Aug 1943  $9/42.$  $\sim$ Original data: Probate Index. Genealogical Society of the Northern Territory Inc. Arthur William Slew 17 Nov 1944 26/44 1 mi James Fyle Stewart 11 May 1938 56/38  $\sim$ Description This collection includes images of an index to probate records for the Northern Territory of Australia. **Robert Stewart 70ec1948** 36/2348  $\overline{N}$ Learn more Stones 16 Aug 1945  $17/2945$  $\sim$ 

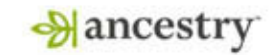

#### estimations for your

₩

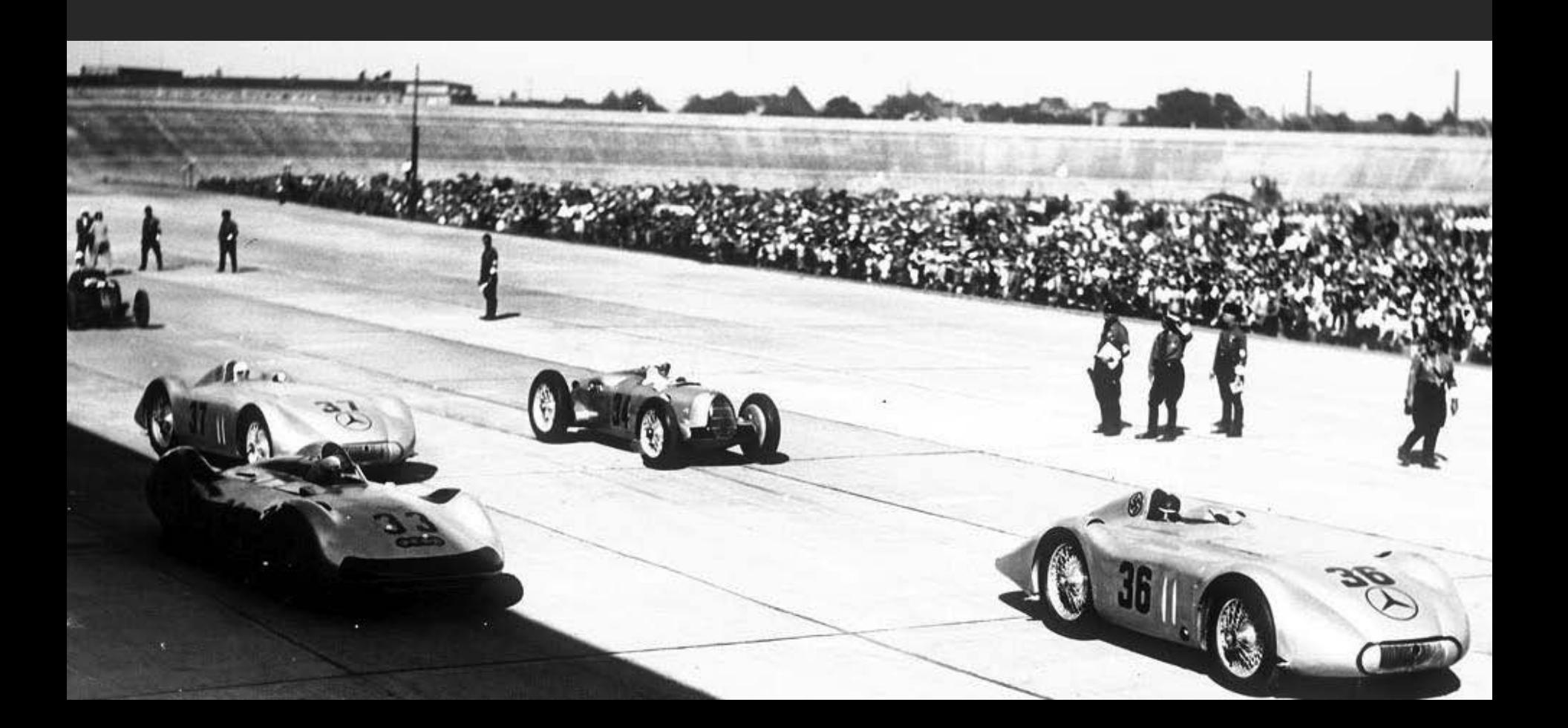